[Netgear](http://documents.westpecos.com/to.php?q=Netgear Router Setup Access Point) Router Setup Access Point >[>>>CLICK](http://documents.westpecos.com/to.php?q=Netgear Router Setup Access Point) HERE<<<

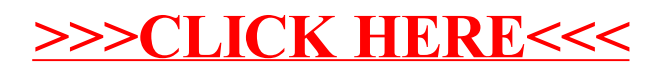